1200 BPS Internal Modem (250-1013E) Command Codes Faxback Doc. # 4755

Command lines must begin with the AT attention code. More than one command may be placed in the command line, and commands can be separated with a space for readability.

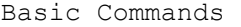

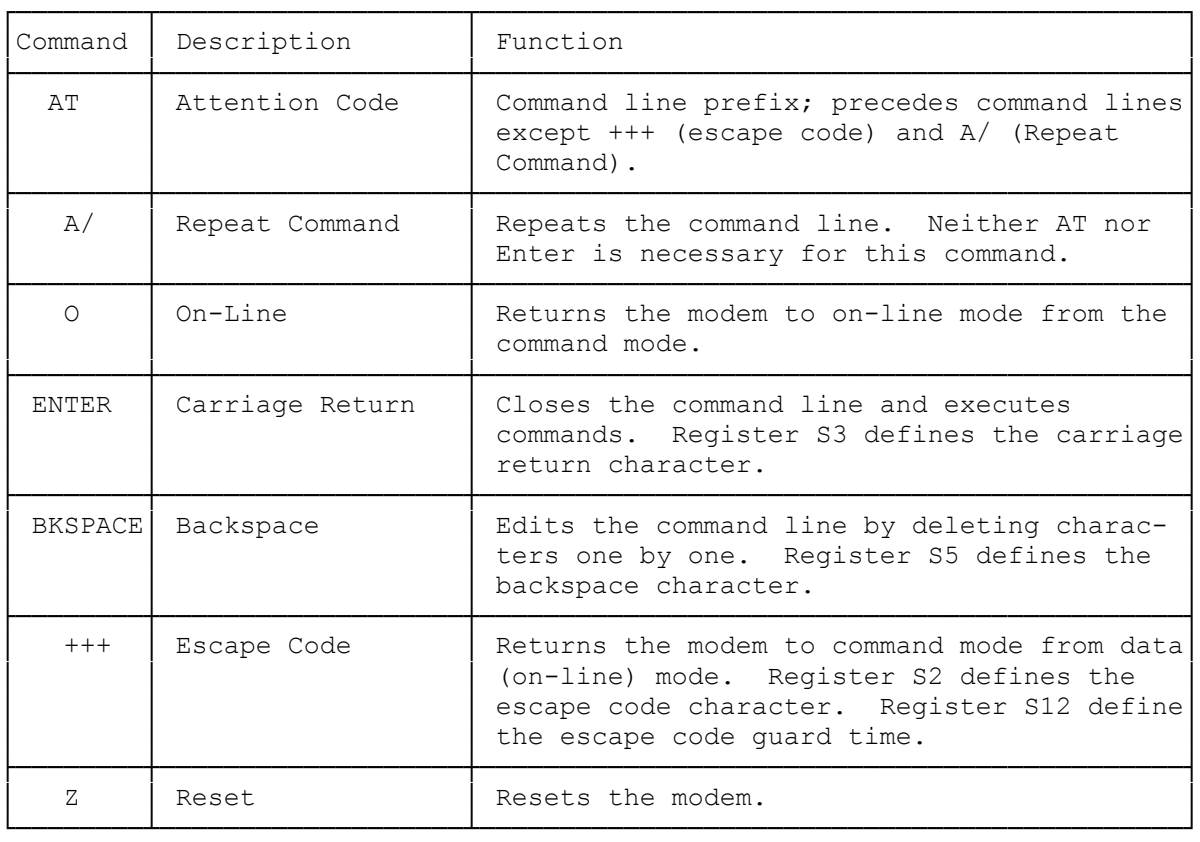

DIALING AND ANSWERING COMMANDS

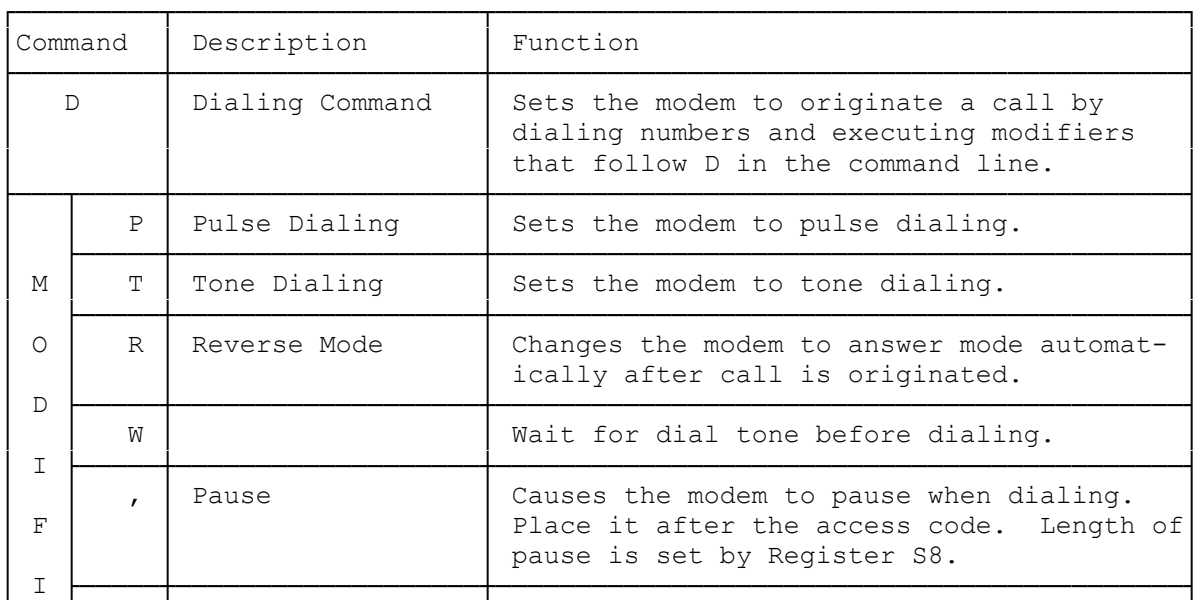

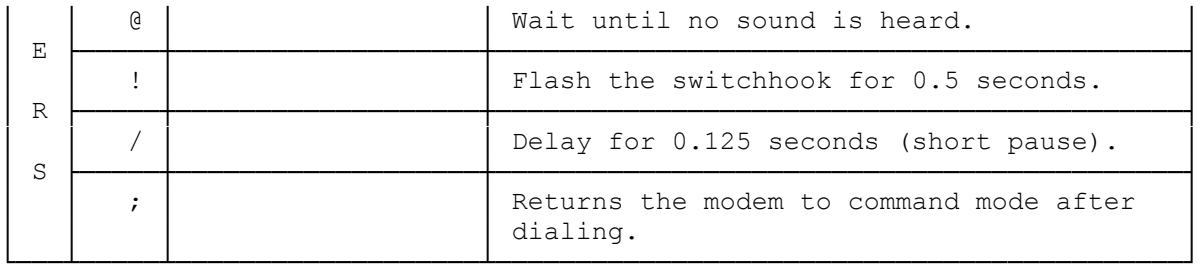

## ADVANCED PROGRAMMING COMMANDS

COMMANDS WITH PARAMETERS

Commands used without a parameter are assumed to have a parameter of 0.

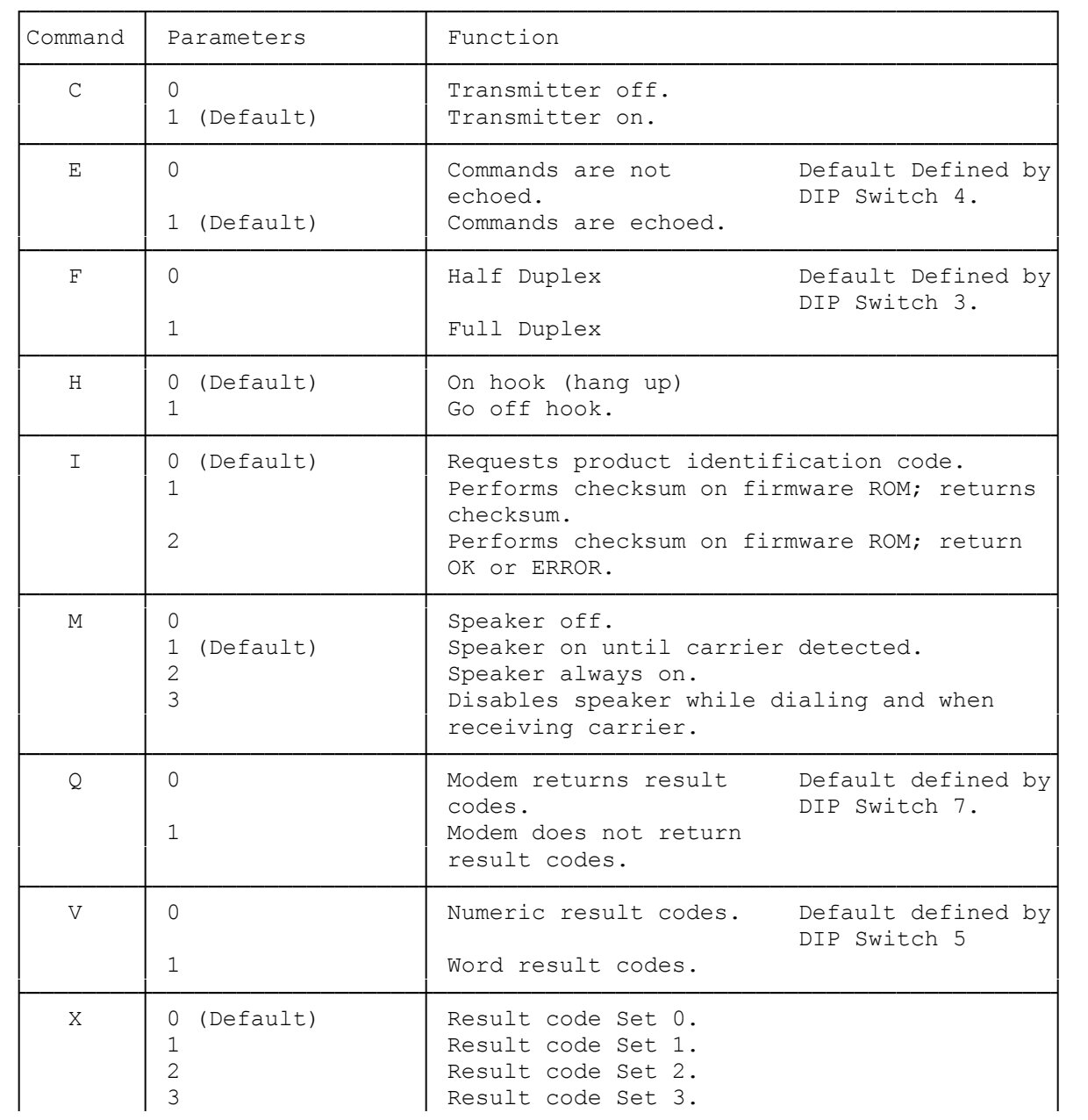

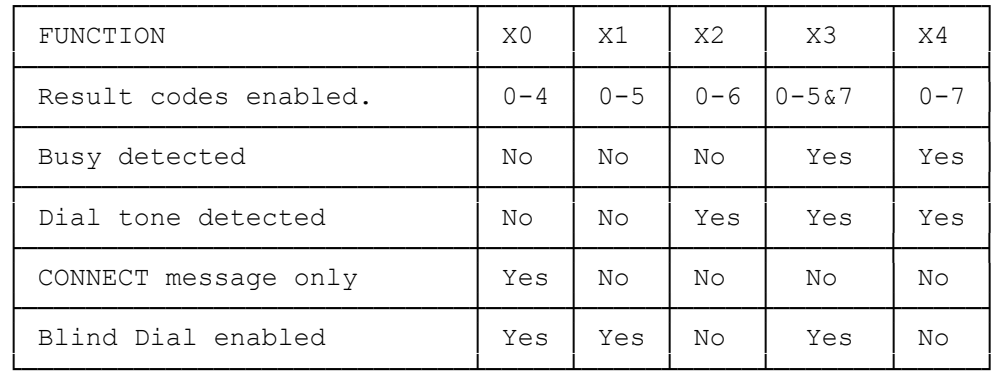

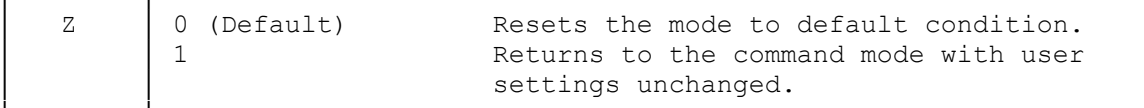

 $(dkh-07/28/93)$